# **CÔNG CỤ HPING3**

### **Giới thiệu chung:**

Hping là một trình phân tích gói tin TCP / IP định hướng dòng lệnh. Giao diện được lấy cảm hứng từ lệnh ping (8) unix. Nó hỗ trợ các giao thức TCP, UDP, ICMP và RAW-IP, có chế độ theo dõi, khả năng gửi tệp giữa một kênh được phủ sóng và nhiều tính năng khác. Trong khi hping chủ yếu được sử dụng như một công cụ bảo mật trước đây, nó có thể được sử dụng theo nhiều cách bởi những người không quan tâm đến bảo mật để kiểm tra mạng và máy chủ. Một tập hợp con của những thứ bạn có thể thực hiện bằng cách sử dụng hping:

- − Kiểmtra tường lửa
- − Quét cổng nâng cao
- − Kiểmtra mạng, sử dụng các giao thức khác nhau, TOS, phân mảnh
- − Phát hiện MTU đường dẫn thủ công
- − Tiến trình theo dõi nâng cao, theo tất cả các giao thức được hỗ trợ
- − Lấy dấu vân tay hệ điều hành từ xa
- − Đo thời gian hoạt động từ xa
- − Kiểm tra ngăn xếp TCP / IP

Hping cũng có thể hữu ích cho người đang học TCP / IP.

Hping hoạt động trên các hệ thống sau: Linux, FreeBSD, NetBSD, OpenBSD,Solaris,MacOs X, Windows.

### **Các lệnh cơ bản:**

Hiển thị danh sách lệnh

### ➔**hping3 --help**

Kiểm tra ping cơ bản

➔**hping3 host -1 -c 4**

Quét cổng máy chủ mục tiêu ➔**hping3 host -8 19-80,443 -S -V**

Kiểmtra kết nối, giao tiếp mạng bằng TCP SYN scan ➔**hping3 host -S -p [Port Number]-c 4**

Tạo nhiều request để kiểm tra tấn công DoS ➔**hping3 host -S -p [Port Number] –flood**

Tấn công DdoS

➔**hping3 host -S -p [Port Number] –flood --rand-source**

Tấn công giả mạo IP

#### ➔**hping3 host -a FakeIP -S -p [Port Number] –flood**

*Mô phỏng các kiểu tấn công từ chối dịch vụ từ layer 4 đến layer 7:* Thực hiện mô phỏng tấn công Spoofed SYN Flood.

➔**hping3 host -p [Port Number] -a FakeIP -S --flood**

Thực hiện mô phỏng tấn công ACK Number Flood. ➔**hping3 host -p [Port Number] -A --flood**

Thực hiện mô phỏng tấn công Invalid UDP/TCPChecksum. ➔**hping3 host -p [Port Number] -b –flood**

Thực hiện mô phỏng tấn công TCP SYN Flood. ➔**hping3 host -p [Port Number] -S --flood**

Thực hiện mô phỏng tấn công ICMP Flood. ➔**hping3 host -p [Port Number] -1 --flood**

Thực hiện mô phỏng tấn công UDP Flood. ➔**hping3 host -p [Port Number] -2 --flood**

## Cheatography

#### Hping3 version 1.4 Cheat Sheet by [ramkumaplays](http://www.cheatography.com/ramkumaplays/) via [cheatography.com/60600/cs/15755/](http://www.cheatography.com/ramkumaplays/cheat-sheets/hping3-version-1-4)

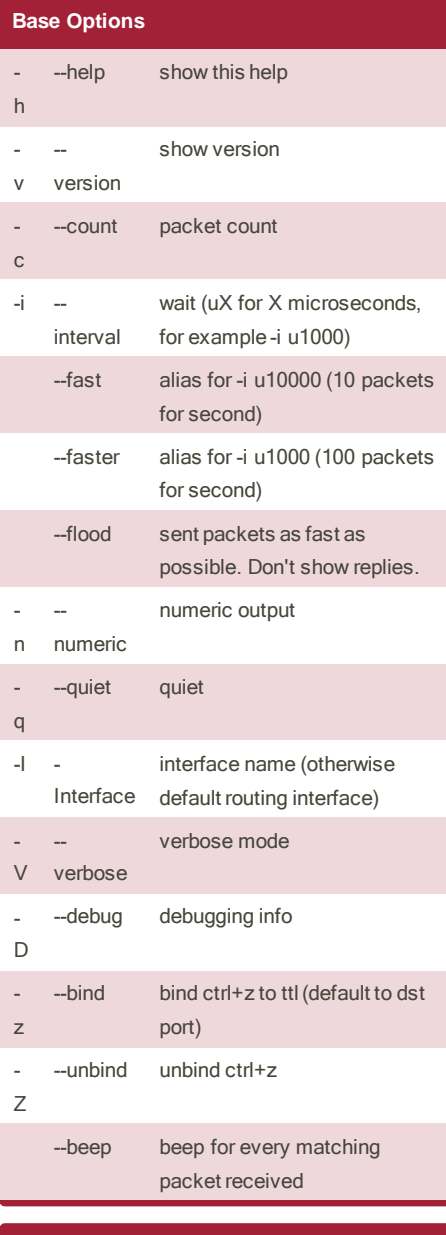

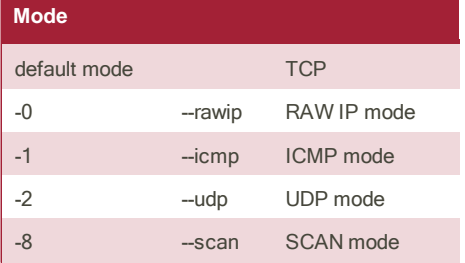

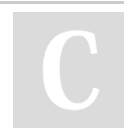

By **ramkumaplays** Not published yet.

[cheatography.com/ramkumaplays/](http://www.cheatography.com/ramkumaplays/)

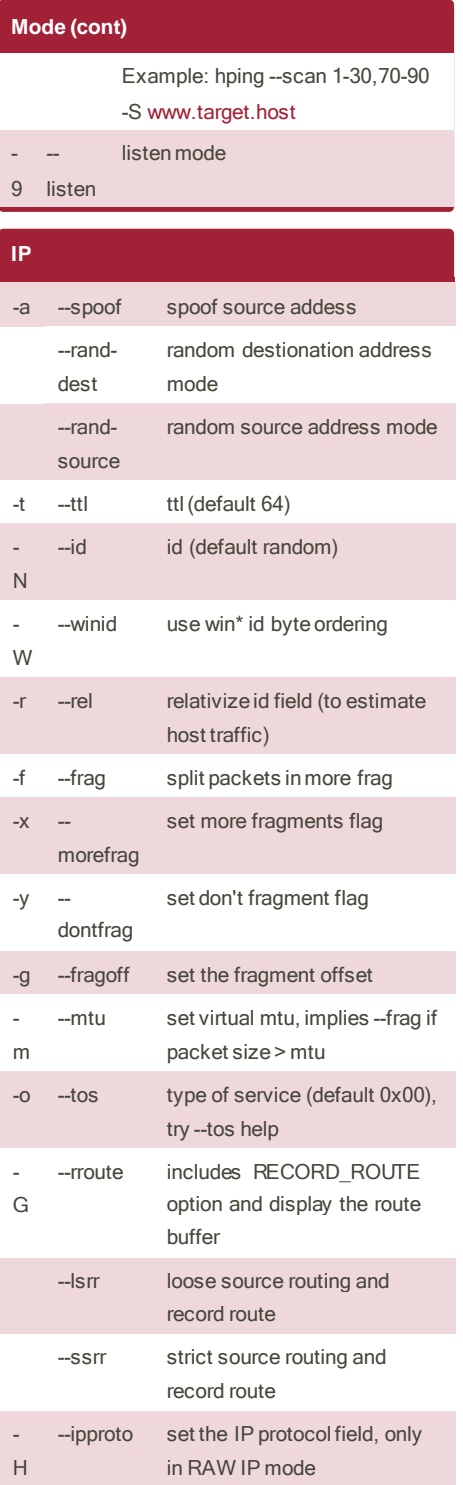

Last updated 10th May, 2018. Page 1 of 1.

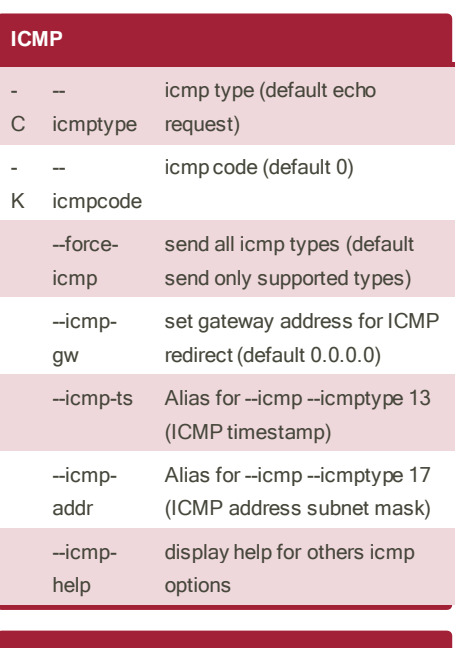

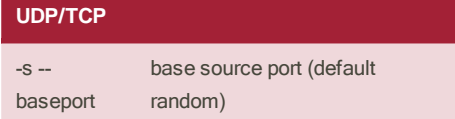

Sponsored by **CrosswordCheats.com** Learn to solve cryptic crosswords! [http://crosswordcheats.com](http://crosswordcheats.com/)